一般競争(指名競争)入札参加資格審査申請書記入要領

## 深谷赤十字病 院

令和 4 年 2 月 1 日

## $\sim$ 目次 $\sim$

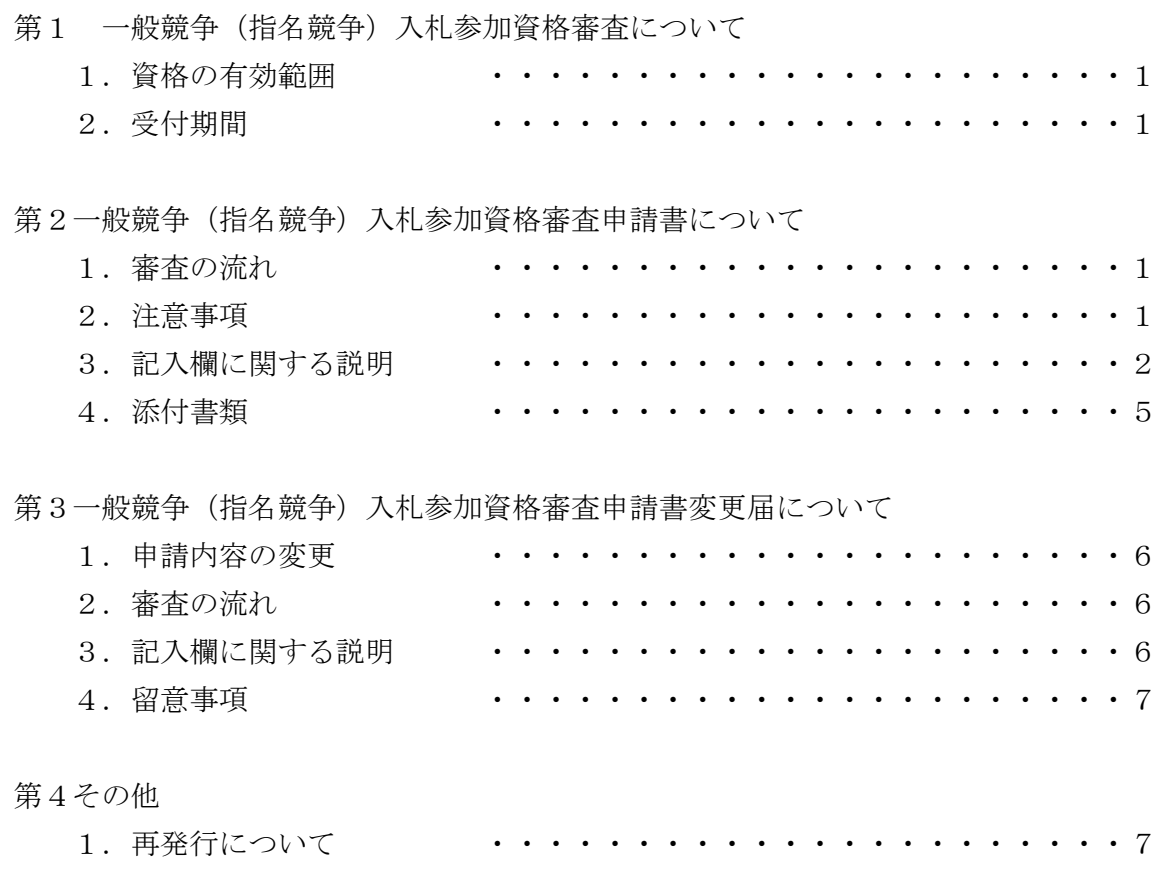

令和 4・5・6 年度(2022・2023・2024 年度)の深谷赤十字病院一般競争(指名競争) 入札参加資格審査申請書(以下「申請書」という。)を提出しようとするものは、以下の記入 要領を精読のうえ、誤りの無い様に記入し提出すること。

※記入内容及び提出書類に不備がある場合、申請受付が出来ないので、留意すること。

第1 一般競争(指名競争)入札参加資格審査について

1.資格の有効範囲

当該資格は、深谷赤十字病院が実施する競争入札において有効であること。 ただし、競争入札により別の指示がある場合を除くこと。

2.受付期間

 当該資格の審査は、下記のとおり受付していること。 定期受付は、令和 4 年 2 月 7 日から令和 4 年 3 月 4 日まで。 随時受付は、令和 4 年 4 月 1 日から令和 7 年 3 月 31 日まで。

- 第2 一般競争(指名競争)入札参加資格審査申請書について
- 1.審査の流れ
- (1)申請書の入手 当該申請書を深谷赤十字病院ホームページ1にて入手する。 なお、上記以外の方法で入手した申請書での提出は不可とする。
- (2)申請書作成

 本記入要領に従い、申請書を作成し、添付資料と合わせて深谷赤十字病院 事務部 管 財課<sup>2</sup> まで(以下、「管財課」という。)郵送(書留郵便に限る。)又は持参(受付時間: 土日祝日を除く 10 時から 16 時(12 時から 13 時を除く)する。

- (3)審査及び通知 審査後に、管財課から返信用封筒に記載の宛先へ「資格審査結果通知書」を郵送する。
- 2.注意事項
- (1)申請書は、添付資料で確認ができる内容を記入すること。なお、資格を有すると認定 した後、申請内容に虚偽が判明した場合は、資格を取り消すこと。
- (2)確定した決算がない法人及び申請日に属する年の1月1日以降に設立した個人は申請 ができないこと。(ただし、合弁会社等は除く。)
- (3)申請は、法人及び個人共に、法人(個人)単位とし、支店や事業部門での申請は行わ ないこと。また、支店・事業部門間で事前に調整を行い、重複の申請がないように注意 すること。
- (4)記載事項は、原則的に申請日の属する年の1月1日の情報とすること。なお、決算に かかる情報は、原則的に直前に確定した決算を基準とすること。
- 1 ホームページアドレス:<http://www.fukaya.jrc.or.jp/>
- 2 住所:〒366-0052 深谷市上柴町西 5-8-1
- (5)申請書は、黒のボールペンでわかりやすく記入すること。Excelの様式をダウンロー

 ドし、パソコンによる記入も可能であること。なお、修正テープや修正液での修正は行 わないこと。

- (6)提出方法については、クリアファイルなどにファイリングすること。ただし、申請書 類を入れる封筒等には、朱書きで「令和4・5・6年度(2022・2023・2024年度)入札参加 資格審査申請書在中」と明記すること。
- 3. 記入欄に関する説明
- (1)申請日

深谷赤十字病院への申請であることを確認し、申請日を記入すること。 ※郵送する場合は、郵送した日でも可。

 $(2)$  住所、商号等

 住所については、本社機能を有する拠点の住所を記入し、商号については、登記と同 じ商号を記入すること。それぞれフリガナを記入すること。

 また、過去の登録については、平成31(令和元年)・令和2・3年度において有効な資 格を有している者は、継続を選ぶこと。

※法人の場合、住所は登記事項証明書の「本店住所」の記載の通りに記入すること。

(3)代表者名

 役職については、登記事項証明書の「役員に関する事項」に記載がある、代表権のあ る役員の役職名を記入すること。

 代表者氏名については、登記事項証明書の「役員に関する事項」に記載がある、代表 権のある役員の氏名を記入し、代表者の印鑑(契約書押印の際に使用する印鑑)を押印す ること。なお、契約行為者が代表者以外である場合は、深谷赤十字病院における契約行 為の一切を委任する旨を記入した委任状を添付書類として提出すること。

 ※委任状の様式については任意とするが、委任者、受任者の記名押印、委任事項及び委 任期間について記載すること。

(4)申請担当者名、電話番号等

 申請する法人に属する担当者を記入すること。なお、担当者については申請内容の確 認等で連絡をとる可能性があることから、申請書類の作成者を記入することが望ましい。 また、部署・役職及びフリガナについては、必ず記入すること。

## (5)製造・販売等の実績

ア 前年度決算

直前の財務諸表の損益計算表の「売上高」に該当する額を千円単位(百円以下四捨 五入)で記入すること。

イ 前々年度決算

「前年度決算」よりさらに1年前の財務諸表の損益計算表の「売上高」に該当する 額を千円単位(百円以下四捨五入)で記入すること。

ウ 前2カ年間の平均実績高

上記ア「前年度決算」及びイ「前々年度決算」に記入した数字の平均を千円単位(平

※平成28・29・30年度に認定を受けたが、平成31(令和元年)・令和2・3年度の認定を 受けていない場合は「新規」を選ぶこと。

均を算出した際に小数点以下の数字が生じた場合は四捨五入)で記入すること。

 ※個人企業から会社組織に移行した場合又は他の企業体を吸収した場合は、移行・吸 収前の企業体の実績(ただし、申請者が行っている事業に関わるものに限る。)を 含めた金額を記入すること。

 ※分社した場合は、分社前の企業体で該当する事業の実績のみの金額を記入すること。 ※公益法人の場合は、会費収入、補助金収入等を除き、法人の事業活動によって得た 収入(受託事業収入等)のみを記入すること。

 ※適格組合にあっては、組合と構成組合員のそれぞれの実績の合計を記入すること。 ※新規設立法人等で2年度分の決算実績がない場合は、以下のように記入すること。

- (ア)「前々年度決算」がなく、「前年度決算」が12ヵ月分又は12ヵ月に満たない月数 の場合は、「前年度決算」の欄へ直前に確定した決算の「売上高」を記入し、「前々 年度決算」においては、記入しないこと。なお、「前2カ年間の平均実績高」の欄 には、前年度決算の売上高と同額を記入すること。
- (イ)「前々年度決算」及び「前年度決算」が12ヵ月に満たない月数の場合は、前々年 度決算及び前年度決算の欄にそれぞれの金額を記入すること。なお、「前2ヵ年間 の平均実績高」の欄には、以下の計算で求められる数値を記入すること。

【(前年度決算+前々年度決算)÷決算期間の延べ月数×12ヵ月】

(6)自己資本額

申請書に、登記事項全部証明書及び貸借対照表を確認の上、以下を参照にして自己資 本額を千円単位(百円以下四捨五入)で記入すること。

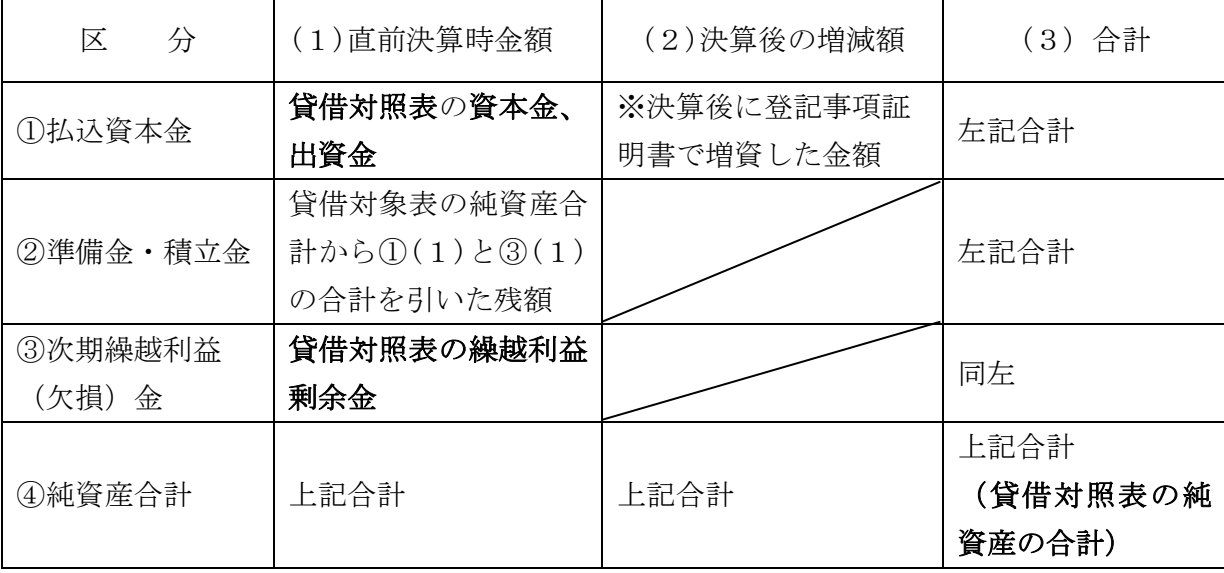

※適格組合にあっては、組合と構成組合員のそれぞれの値の合計金額を記入すること。

- (7)経営状況
	- ア 流動資産 直前の財務諸表の貸借対照表から「流動資産」を記入すること。
	- イ 流動負債 直前の財務諸表の貸借対照表から「流動負債」を記入すること。
	- ウ 流動比率

下記の式で算出した数値を記入すること。なお、小数点以下は四捨五入すること。

【流動資産÷流動負債×100%】

※適格組合にあっては、組合と構成組合員のそれぞれの値の平均値を記入すること。

(8)営業年数

申請書の添付書類である履歴事項全部証明書又は現在事項全部証明書に記載の設立 年月日(個人の場合は、創業年月日)から計算した満年数を記入すること。

※適格組合にあっては、組合と構成組合員のそれぞれの値の平均値を記入すること。

(9)常勤従業員数

 常勤役員を含む常勤従業員の人数を記入すること。なお、パート(フルタイム含む) やアルバイトは含まないこと。

※適格組合にあっては、組合と構成組合員のそれぞれの値の合計人数を記入すること。

(10)希望する資格の種類

 公示の「別表1.業種及び調達物品等の種類等」に従い、希望する資格の種類を選択 (複数選択可)して□欄に○印を記入すること。次に、選択した□の種類ごとに扱って いる営業品目を選択(複数選択可)し、□に○印を記入すること。

- ※「130その他」、「230その他」及び「319その他」の項目については、安易に選択を せず、他の資格番号に該当しない内容を申請する場合にのみ選択すること。その際は 必ず括弧内に事業内容を記入することとし、括弧内に記載がない場合は資格を付与し ないこと。
- ※建設工事の申請において、経営事項審査結果通知書に総合評定値(P)がない業種は 資格として認定されないこと。
- (11)有資格者数
	- ア 有資格者数

「設計・測量」の資格を選択した場合は、当該項目における表の区分に従い該当する 有資格者数を記入すること。営業にあたっての許可・認可等を受けている事業の資格が 同表に該当しない場合は、空欄に追加すること。

 なお、1人で複数の資格を有している者がある場合は、重複して計上すること。ただ し、1、2級、士、士補の資格を有している者がある場合は上位の者のみ計上し、協力 関係にあっても別の法人の職員は含めないこと。

 ※適格組合にあっては、上記の条件で、組合と構成組合員のそれぞれの値の合計人数を 記入すること。

イ 有資格者総数

総数の欄には、上記アの「有資格者数」の総数を記入すること。

(12) 設備の額及び規模

「物品の製造」の資格を選択した場合は、直前の財務諸表の貸借対照表の「有形固定 資産」(減価償却後の金額であること。)から該当する金額を記入すること。

ア 機械装置類

「機械装置」の金額を記入すること。

イ 運搬具類

「車両運搬具」の金額を記入すること。

ウ 工具・その他

「構築物」、「工具器具」及び「備品」、「建設仮勘定」並びに「その他」の合計 金額を記入すること。(土地、建物(その付帯設備含む)は含まないこと。)

エ 規模及び概要

該当資格 にかかる自社の主要設備を記入すること。

## (13)過去3ヵ年の契約実績

 申請日から過去3年間の「官庁等」、「民間」、「赤十字」の契約実績をそれぞれ上 位3件まで記入すること。

ア 件名

契約書等記載の件名を記入すること。

イ 発注者名

契約書等記載の発注者名を記入すること。

ウ 契約年月日

契約書等記載の契約年月日を記入すること。

エ 契約金額

 契約書等記載の契約金額(消費税込み)を記入すること。単価契約の場合は、契約 履行後の実際の請求金額(年額)或いは、推定総金額(年額)を記入すること。

※申請日から過去3ヵ年以内に契約締結日が含まれる契約実績が対象であること。

 ※発注者名または契約金額について公開ができない項目がある場合は、「非公表」と記 載すること。

※当該項目は、競争入札参加資格の等級・順位の格付には影響しないこと。

4.添付書類

以下の点に留意し、公示等に従い添付書類を提出すること。

- (1)公的機関が発行する書類(履歴事項全部証明書、納税証明書等)は、当該審査申請日 から3ヵ月以内に発行された書類を提出すること。
- (2)法人が提出する財務諸表とは、貸借対照表、損益計算書及び利益金処分(損失処理) 計算書(又は株主資本等変動計算書)を指すこと。また、連結決算ではなく、単体での 財務諸表を提出すること。なお、決算期(月)変更により、審査対象事業年度が1年に 満たない場合は、審査対象事業年度の前事業年度の財務諸表も提出すること。

 個人が提出する財務諸表とは、申請日直前1年以内に、税務署に提出した「所得税青 色申告決算書(青色申告)」及び「その他確定申告書(白色申告)」であること。

(3)適格組合にあっては、「財務諸表」及び「法人税及び消費税の納税証明書様式その 3の3」について、組合と構成組合員のそれぞれにかかる書類を提出すること。

第3一般競争(指名競争)入札参加資格審査申請書変更届について

1.申請内容の変更

 競争入札参加資格者が、次の事項に変更があった場合には、下記2「審査の流れ」のと おり手続きを行うこと。

- (1)商号又は名称
- (2)代表者名
- (3)住所(電話番号・FAX番号)等
- (4)希望する資格の種類
- 2.審査の流れ
- (1)変更届の入手

 深谷赤十字病院ホームページからダウンロードにて入手する。なお、上記以外の方法 で入手した変更届での提出は不可とする。

(2)変更届作成

 本記入要領に従い、変更届を作成し、添付書類(当該変更届に記載のもの)と合わせて 用度課まで郵送(書留郵便に限る)又は持参(受付時間:土日祝日を除く10時00分から16時 00分〔12時00分から13時00分を除く〕)する。

(3)審査及び通知

「商号又は名称」又は「希望する資格の種類」の変更をした場合、審査後に、契約課か ら内容を更新した「資格審査結果通知書」を新たに郵送する。

- ※ホームページアドレス及び契約課の住所は、上記第2「1.審査の流れ」と同一である こと。
- 3. 記入欄に関する説明
- (1)住所、商号又は名称、代表者名

 申請書に記載した情報を記入すること。また、変更届提出時に既に変更がある項目は、 変更後のものを記入すること。なお、印鑑は、代表者の印鑑であること。

(2)資格審査結果通知書の交付年月日及び認定番号

下記のとおり、日付及び認定番号を記入すること。

- ア 交付年月日:資格審査結果通知書の右上記載の日付
- イ 認定番号:資格審査結果通知書の中部記載の認定番号
- (3)変更項目

 変更できる項目は、原則として「商号又は名称」、「代表者名」、「住所(電話番号・ FAX番号)等」、「希望する資格の種類」の4点であること。

※合併・分社・廃業等にかかる変更については、用度課に問い合わせること。

(4)変更前・変更後

それぞれの項目を記入すること。

- (5)変更年月日 変更事由が発生した年月日を記入すること。
- 4.留意事項
- (1) 新たに「物品の製造」の資格を追加する場合は、直近の財務諸表を提出すること。
- (2)新たに「設計・測量」の資格を追加する場合は、当該審査申請書の「8.有資格者数」 のみを記入し、書面で提出すること。
- (3)「代表者名」及び「住所(電話番号・FAX番号)等」の変更において受理確認を希望

する場合は、所定料金の切手を貼った返信用封筒(長3サイズ)を添付すること。

第4その他

1.再発行について 資格審査結果通知書の再発行については、管財課に問い合わせること。 ※ホームページ内の公示及び本記入要領を必ず確認した上で問い合わせること。

> 一般競争(指名競争)入札参加資格審査申請書に関する問い合わせ先 深谷赤十字病院 事務部 管財課長 住 所:〒366-0052 埼玉県深谷市上柴町西 5 丁目 8 番地1

- 電話番 号:048-571-1511
- FAX番号:048-572-2671
- 受 付 時 間: 10:00~16:00 (土・日・祝日、年末年始を除く)